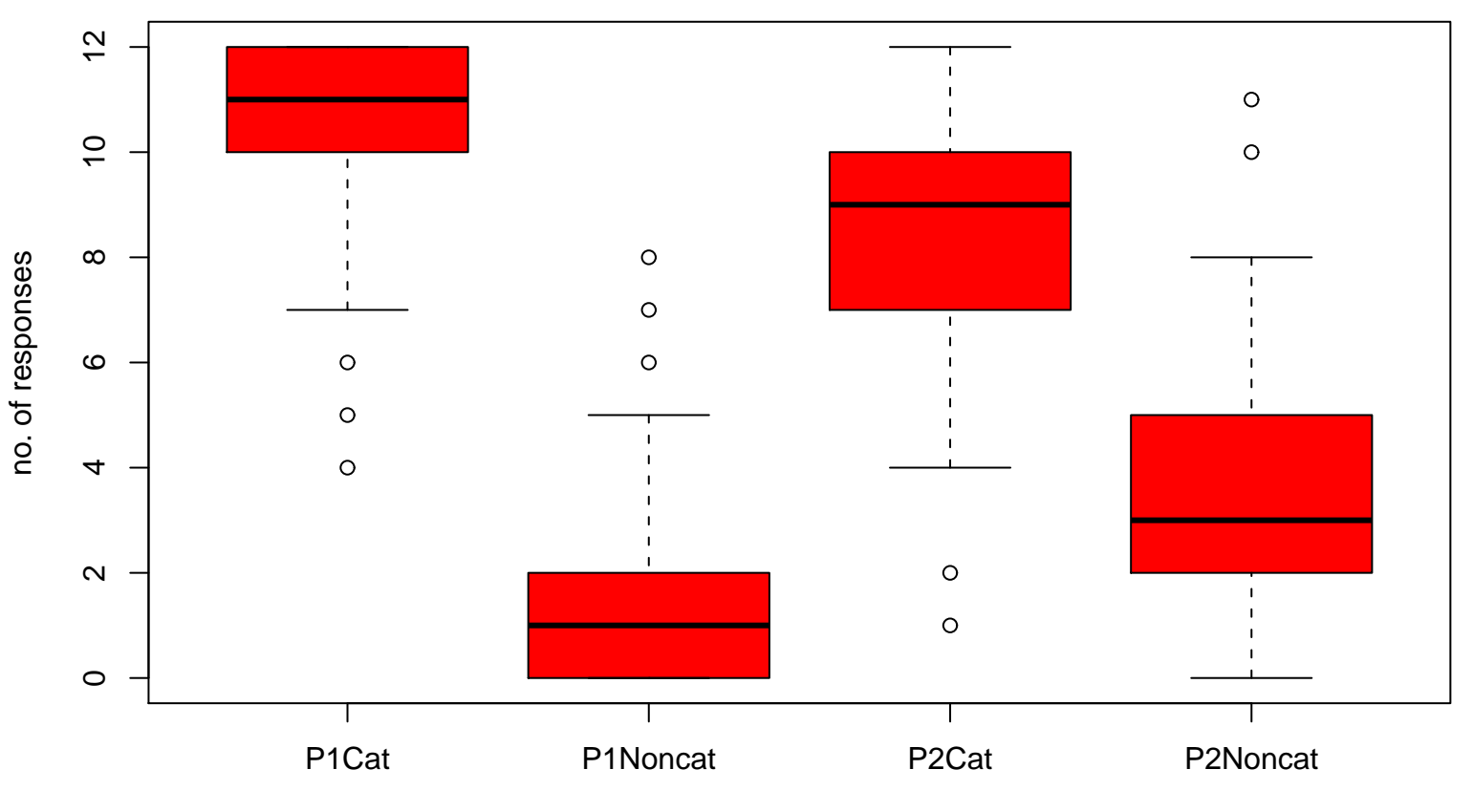

## **boxplot of results**

type of response